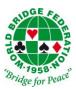

# World Bridge Federation an International Sports Federation (IF) recognized by the International Olympic Committee

# **Using Bidding Tablets with Screens**

#### Published February 2024

### 1. Regulations for Bidding using Tablets / Digital Bidding Boxes

#### 1.1 Entering Bids and Scores

- 1.1.1 This regulation applies to the use of tablets in World Bridge Championships for bidding, entering results, and controlling the time of the play.
- 1.1.2 Before play starts, players can set certain preferences on the tablet.
- 1.1.3 Players are required to enter all necessary data in a timely, accurate manner. The result is entered the moment the board's outcome is agreed upon by both sides, before starting the next deal or moving for the next round. If a ruling is called for, unless unable to determine the outcome of a board, players are required to enter the table result awaiting the final ruling. Failure to enter the score before leaving the playing room is subject to a penalty.
- 1.1.4 The official score will be that keyed in by declarer and agreed upon by both defenders. Players are reminded that they are responsible for the accuracy of the scores.
- 1.1.5 Repeated violations of correct entering procedures are subject to penalty.

#### 1.2 Screens

- 1.1.6 The North and East players sit on the same side of the screen. Players remove their cards from the board and the aperture is closed completely. Thereafter, it remains closed for the duration of the auction period.
- 1.1.7 Calls are made by pressing the appropriate keys on the tablet display. Each player selects a call, which will be visible only on the player's display. A player may change his bid within the time allowed (by the preference set) by pressing the 'cancel' key. The call is considered 'made' and is visible to the screenmate when this allotted time is over.

After two players on the same side of the screen have made their calls, the calls will be visible on the displays on the other side of the screen. This procedure is continued until the auction is

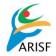

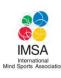

- completed. If the dealer is East or West, the displays will be visible after the opening call.
- 1.1.8 After the opening lead is made, the aperture is opened by declarer or dummy to permit all players to see dummy's cards and cards played to each trick. If a defender exposes a card and, because of the screen, declarer does not see it, dummy may draw attention to it.
- 1.1.9 When leading or following suit, players are expected to play their cards in a consistent manner. Cards played to quitted tricks should be placed vertically or horizontally according to the winner of the trick, per Law 65, and at an equal distance from the previous card.
  - Violation of correct placement procedure is subject to penalty.

# 1.3 Alerts and Explanations

- 1.1.10 A player who makes an alertable call, as defined in the WBF Alerting Policy, must alert his screenmate. His partner must alert on the other side of the screen when the bidding is visible. The alert is made either by pressing the 'alert' key before the call is made or by clicking on the bid itself. The fact of the alert and the time it is made is recorded and available to the TDs. At any time during the auction a player may write to his screenmate requesting a full explanation of an opponent's call. The screenmate will reply in writing. Note pads will be provided for this.
- 1.1.11 From the commencement of the auction to the completion of play, each player receives information only from his screenmate about the meanings of calls and explanations given. Questions during the play period should be in writing with the aperture closed. The screen is raised after the response has been given. Therefore, the tournament director cannot make enquiries on a player's behalf on the other side of the screen during the auction or play.

#### 1.4 Modification of Rectifications

- 1.1.12 The screenmate should attempt to prevent an opening lead out of turn. Any opening lead out of turn shall be withdrawn without other rectification if the screen has not been opened. Otherwise:
  - (a) when the screen has been opened through no fault of the declaring side (and the other defender has not led face up) Law 54 applies.
  - (b) when the declaring side has opened the screen, the lead is accepted. The presumed declarer becomes the actual declarer (see Laws 54B1, 54B2). Law 72C may apply.
  - (c) when two opening leads are faced by the defending side, the incorrect lead is a major penalty card.

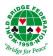

- (d) for a card faced by the declaring side, see Law 48.
- 1.1.13 When a player takes more than a normal time to make a call, it is not an infraction if that player draws attention to the break in tempo. The screenmate, however, shall not do so.
- 1.1.14 Only a player on the side of the screen receiving the display of calls from the other side who considers there has been a break in tempo and consequently there may be unauthorised information should, under Law 16B2, call the Director. This may be done at any time before the opening lead is made and the screen opened. The time taken for each call is recorded and available to the TDs.
- 1.1.15 Failure to do as 1.4.3 provides may persuade the Director that it was the partner who drew attention to the break in tempo, and the TD may well then rule there was no perceived delay and thus no unauthorised information.

## 1.5 Laws Interpretations and Options

Words and phrases in the Laws and GCoC applicable to face-to-face bridge and not specifically defined in the appropriate SCoC shall be interpreted *mutatis mutandis* to an online bidding environment.

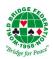